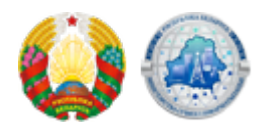

## **[Новая административная процедура на едином портале](https://mpt.gov.by/ru/news/05-07-2019-4864) [электронных услуг по регистрации информационных](https://mpt.gov.by/ru/news/05-07-2019-4864) [систем](https://mpt.gov.by/ru/news/05-07-2019-4864)**

На едином портале электронных услуг [portal.gov.by](https://portal.gov.by/PortalGovBy/faces/wcnav_defaultSelection?_afrLoop=3111744151891665&_afrWindowMode=0&_afrWindowId=null#%40%3F_afrWindowId%3Dnull%26_afrLoop%3D3111744151891665%26_afrWindowMode%3D0%26_adf.ctrl-state%3D19wk5yjatu_4) реализована возможность осуществления **бесплатной административной процедуры 156.4.11 «**Государственная регистрация информационных систем[» в Регистре информационных ресурсов и информационных систем.](https://portal.gov.by/PortalGovBy/faces/oracle/webcenter/portalapp/pages/main/search.jspx?searchText=156.4.11&_afrLoop=3348077360798196&_afrWindowMode=0&_afrWindowId=bbe2tjcot_28#%40%3F_afrWindowId%3Dbbe2tjcot_28%26_afrLoop%3D3348077360798196%26searchText%3D156.4.11%26_afrWindowMode%3D0%26_adf.ctrl-state%3Dbbe2tjcot_76) Для направления заявления на осуществление административной процедуры юридическим лицам и индивидуальным предпринимателям необходимо:

- авторизоваться на едином портале электронных услуг с использованием личного ключа электронной цифровой подписи;
- в личном кабинете выбрать процедуру 156.4.11 Государственная регистрация информационных систем;
- заполнить электронную форму;
- уведомление о принятом решении будет отражено в личном кабинете пользователя портала в разделе «Текущие заказы услуг» при просмотре ранее направленной заявки.

Государственная регистрация информационных систем осуществляется Министерством связи и информатизации или уполномоченной им организацией (НИРУП «Институт прикладных программных систем») на основании заявки на регистрацию информационных систем, подаваемой их собственником (владельцем). Заявки на регистрацию государственных информационных систем направляются заявителем в течение трех месяцев с даты подписания акта приемки информационной системы в постоянную эксплуатацию. Представление заявок на регистрацию негосударственных информационных систем может осуществляться на любом этапе эксплуатации таких систем. Ответственность за полноту и достоверность сведений, указанных в заявках на регистрацию информационной системы, несут заявители. Дата выдачи заявителю регистрационного свидетельства является датой готовности государственной информационной системы к постоянной эксплуатации.

**Source URL:** https://mpt.gov.by/news/05-07-2019-4864